## **command - setDrawingObjectBackground**

## **Parameters:**

.

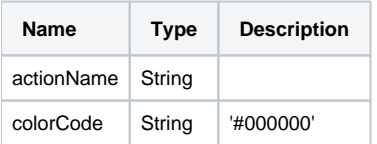

## **Example:**

editor.execCommand('setDrawingObjectBackground', '#ff0000');